## **IT Essentials 5.0**

## **7.5.2.7 Planilla de trabajo: Discos duros de computadoras portátiles**

Imprima y complete esta actividad.

En esta actividad, utilizará Internet, un periódico o una tienda local para obtener información sobre memorias de expansión para una computadora portátil.

1. Investigue las especificaciones del fabricante para el disco duro de la computadora portátil. Enumere las especificaciones en la tabla que se encuentra a continuación:

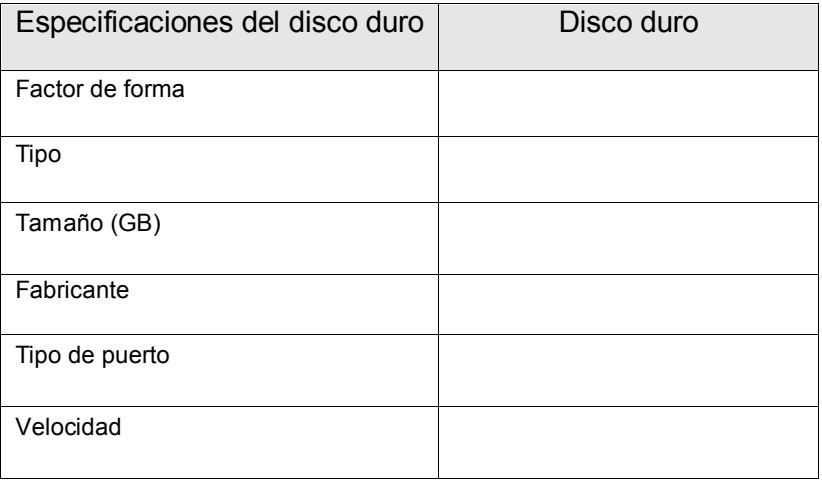

2. Compare precios y, en la tabla que se muestra a continuación, indique las características y los costos de dos discos duros de repuesto para una computadora portátil.

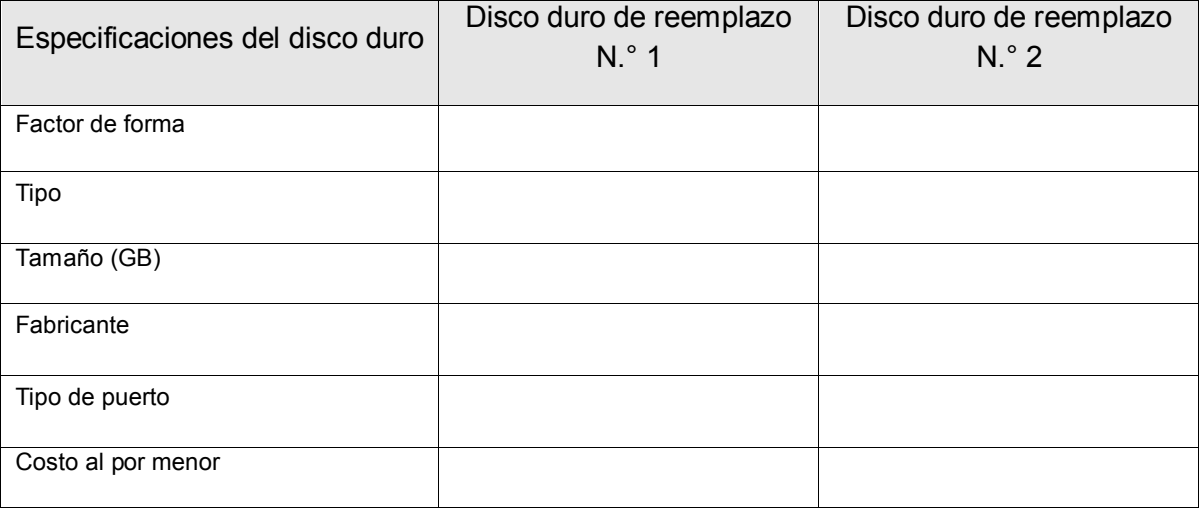

3. Durante la investigación, ¿tuvo alguna razón en especial para seleccionar un disco duro específico en lugar de otro?

4. ¿El nuevo disco duro es compatible con el resto de los componentes en la computadora portátil? ¿Por qué es importante esto?